<span id="page-0-0"></span>[Variables](#page-1-0) Comandos básicos

## TP<sup>o</sup>2: Comandos útiles

Florencia Hnilo

Abril de 2019

## <span id="page-1-0"></span>Comentarios y sugerencias

- **•** Antes que nada, pueden encontrar una descripción detallada de las variables de la base en: [https://vincentarelbundock.](https://vincentarelbundock.github.io/Rdatasets/doc/plm/Crime.html) [github.io/Rdatasets/doc/plm/Crime.html](https://vincentarelbundock.github.io/Rdatasets/doc/plm/Crime.html)
- Para reproducir el modelo del paper es necesario utilizar una especificación log-log, por más que el paper mencione que se usó una log-lin.
- En el informe no olviden especificar la forma funcional de los modelos que utilizarán.
- No es necesario ni obligatorio utilizar todos los comandos que les presento a continuación; son sugerencias para facilitar la resolución del práctico pero puede haber otras soluciones posibles.

## <span id="page-2-0"></span>Modelos y estimaciones

- Necesitarán instalar el paquete plm para estimar los modelos between, within y de efectos aleatorios.
- Recuerden que para instalar deben correr los comandos: install.packages("plm") library(plm)
- Dentro del comando plm, la opción a utilizar para cambiar de modelo es model = "". Para más información sobre este comando, buscarlo en la pestaña de ayuda.
- Para pasar las salidas de regresión a archivos .tex o .txt, utilizar el comando stargazer (previa instalación del mismo).

<span id="page-3-0"></span>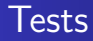

- Test F: pFtest(estimacion1,estimacion2)
- Test del multiplicador de Lagrange: plmtest(estimacion)
- $\bullet$  Test de Hausman: phtest (estimacion\_fe, estimacion\_re)